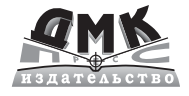

# Периферийные устройства: интерфейсы, схемотехника, программирование

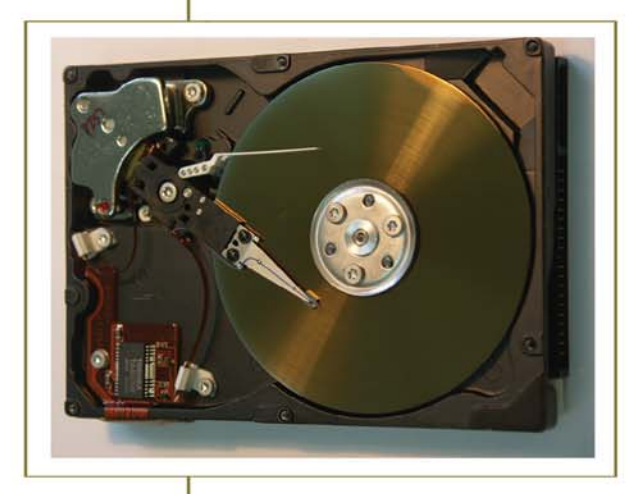

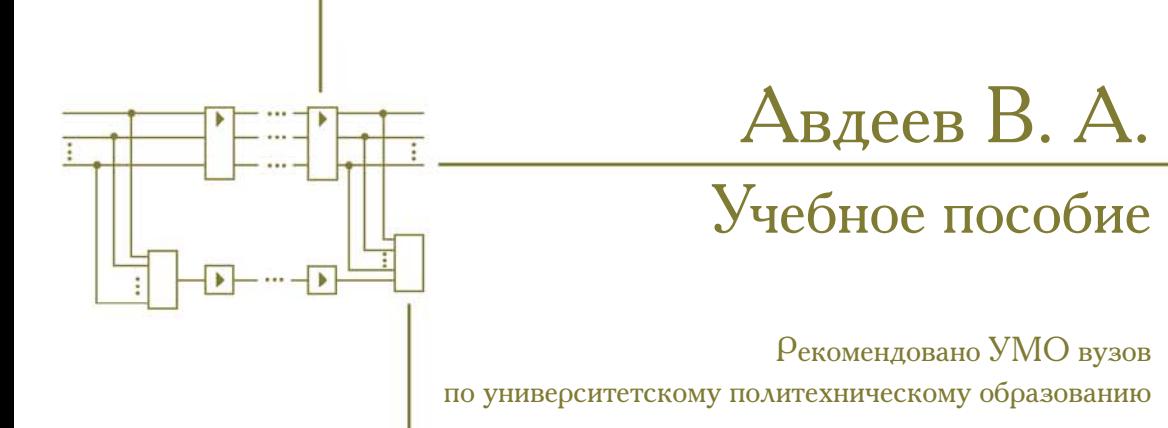

### УДК 681.3.06(07) ББК 32.973 A18

#### А18 Авдеев В. А.

Периферийные устройства: интерфейсы, схемотехника, программирова ние. – М.: ДМК Пресс, 2012. – 848 с.: ил.

#### ISBN 978-5-94074-505-1

В книге с энциклопедической полнотой рассматриваются периферий ные устройства персонального компьютера; принципы действия и при менения разнообразных шин (PCI, SCSI, USB, IEEE 1394, I2C, SATA, SAS, PCI Express); интерфейсная схемотехника; интерактивные устройства ввода; способы обмена данными, видеоадаптеры и мониторы; печатаю щие устройства, сканеры, жесткие диски, дисководы CD и DVD, преобра зователи информации, модемы и т. д.

Приведены основные сведения по защите информации от ошибок (коды Хэмминга, БЧХ и Рида-Соломона). Показаны рисунки динамических моделей некоторых периферийных устройств и шин, поясняющие принципы их работы. Изложены вопросы программирования некоторых периферийных устройств на регистровом уровне и составлены функцио нальные графы вариантов программных заданий. Рассмотрены способы построения пространственных интерфейсов ввода/вывода на базе мик росхем коммутационных устройств.

Книга содержит большое количество схем и таблиц, способствующих лучшему пониманию соответствующей информации. Главы в основном имеют следующую структуру: основные терминологические определе ния, описание функциональных, аппаратных и параметрических класси фикационных признаков, справочное дополнение, контрольные вопросы и упражнения, список литературы.

Издание предназначено для студентов вузов и колледжей, изучающих компьютерную технику, а также для преподавателей и инженерно-технических работников.

> УДК 681.3.06(07) ББК 32.973

Все права защищены. Любая часть этой книги не может быть воспроизведена в какой бы то ни было форме и какими бы то ни было средствами без письменного разрешения владельцев авторских прав.

Материал, изложенный в данной книге, многократно проверен. Но, поскольку вероятность технических ошибок все равно существует, издательство не может гарантировать абсолютную точность и правильность приводимых сведений. В связи с этим издательство не несет ответственности за возможные ошибки, свя занные с использованием книги.

© Авдеев А. В., 2012

ISBN 9785940745051 © Оформление, ДМК Пресс, 2012

# Содержание

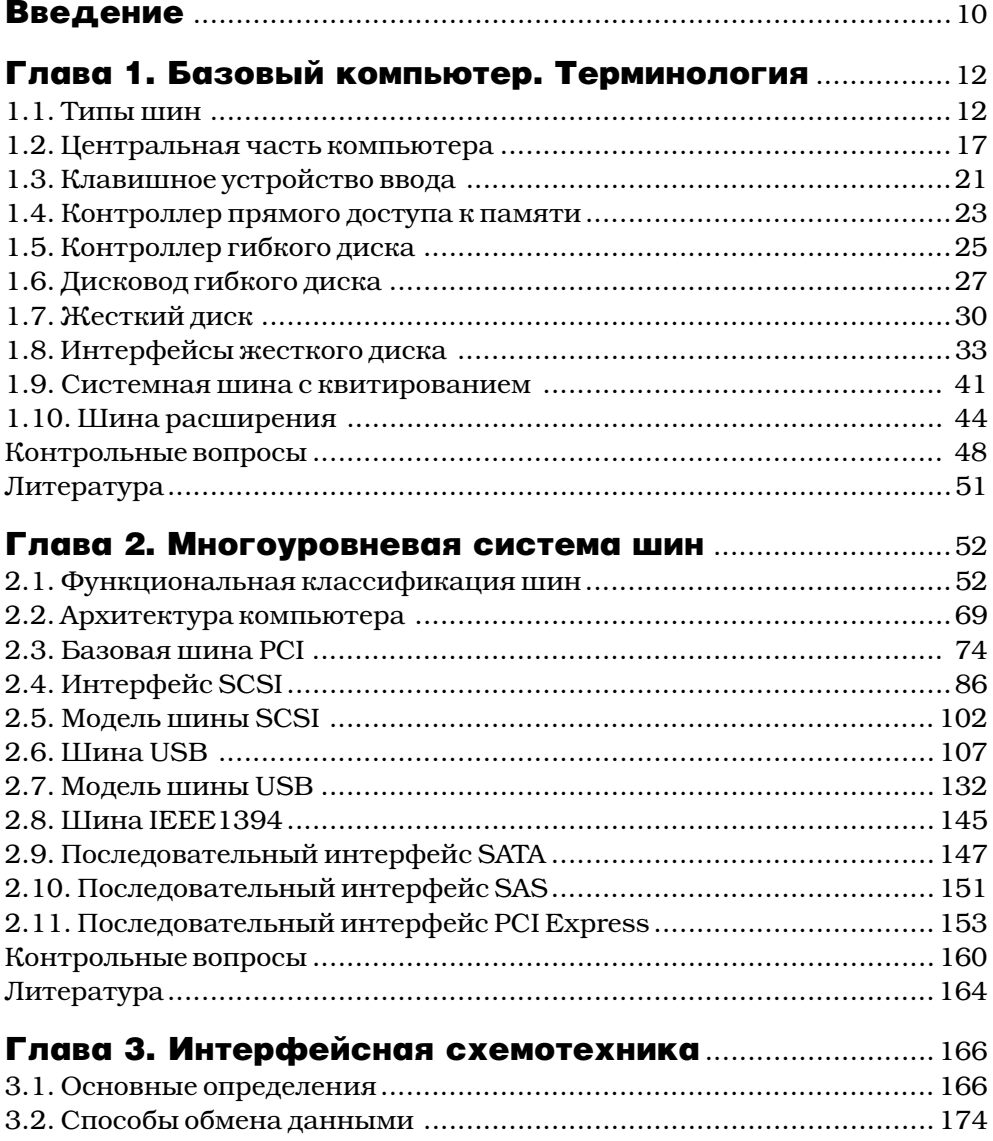

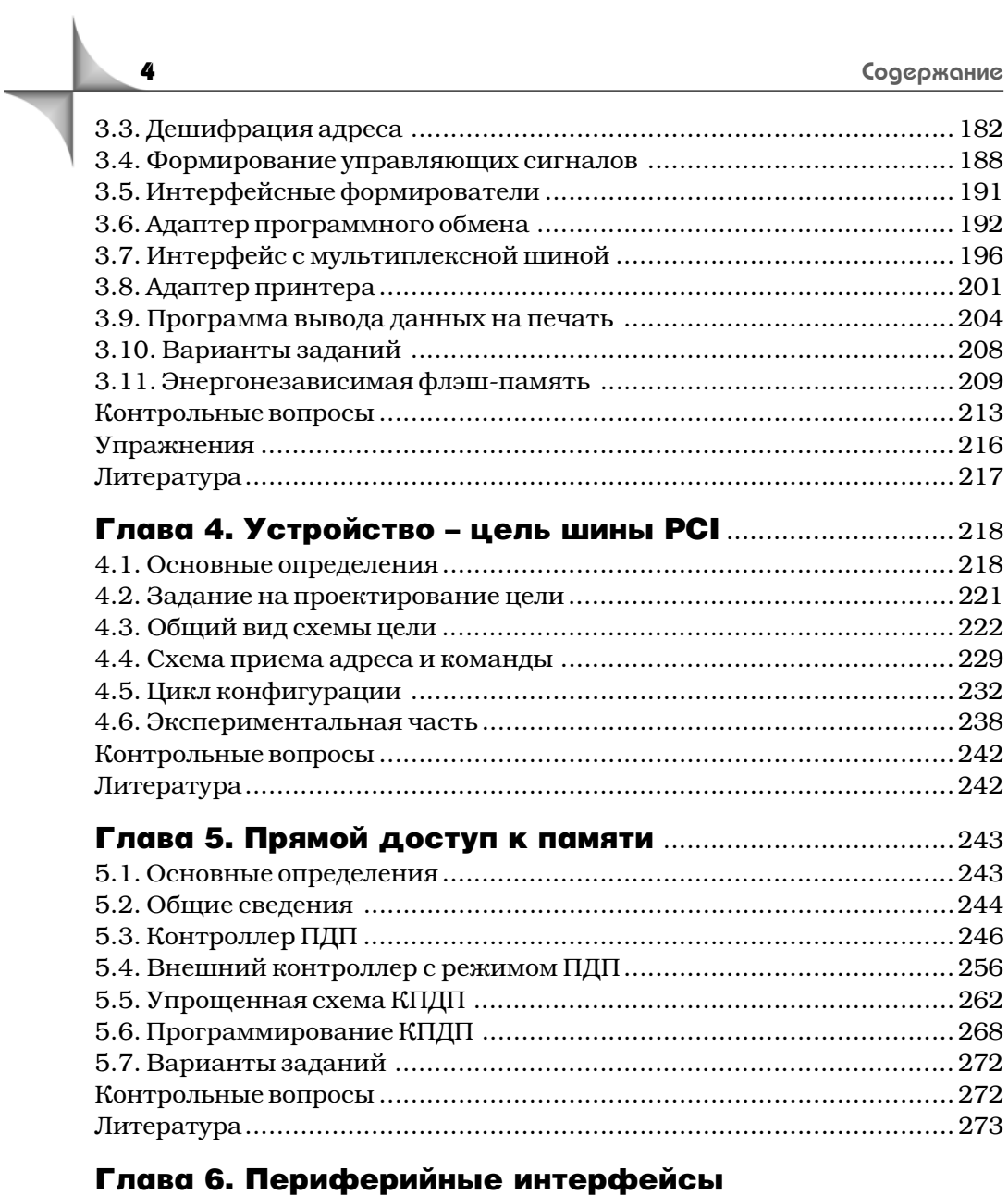

 $\ddot{\bf 4}$ 

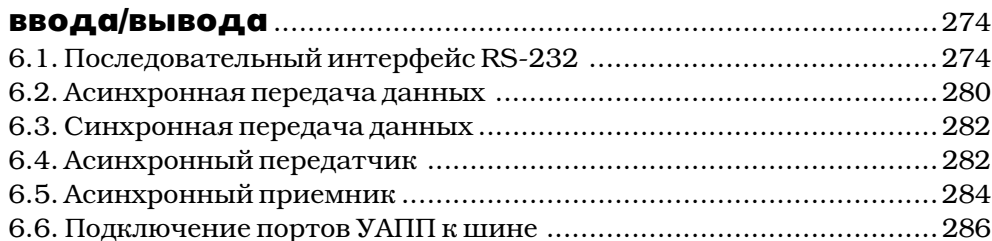

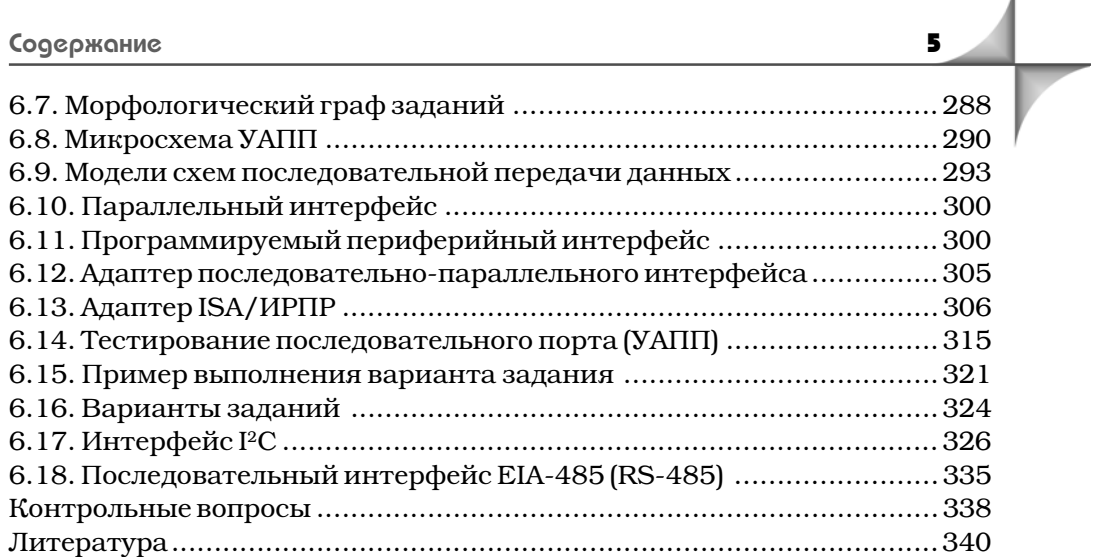

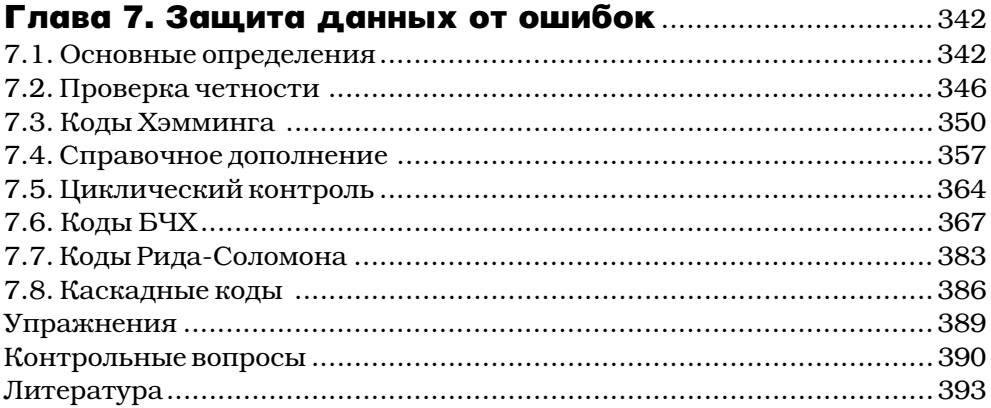

## Глава 8. Пространственные интерфейсы

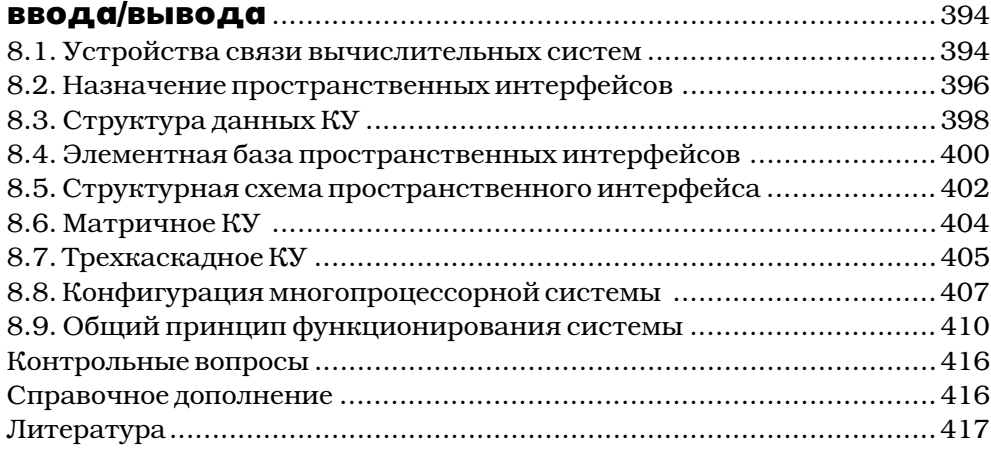

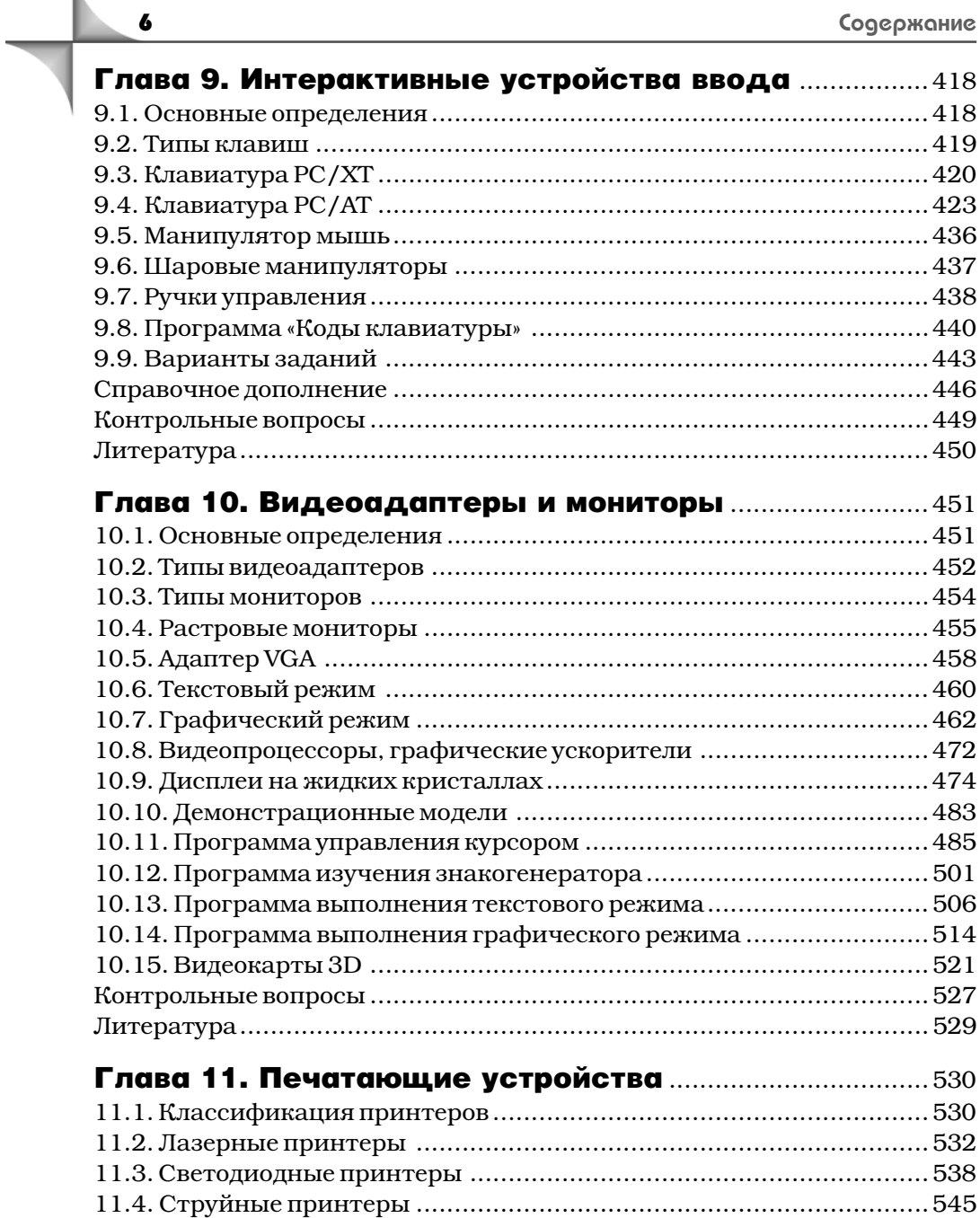

 $\boldsymbol{6}$ 

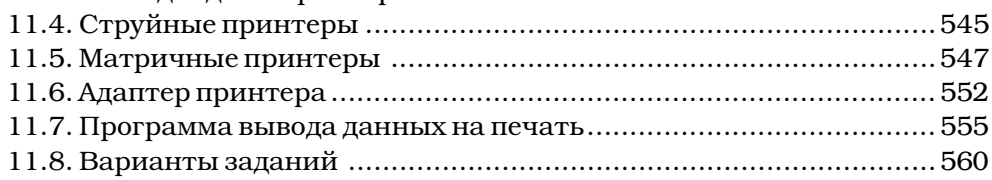

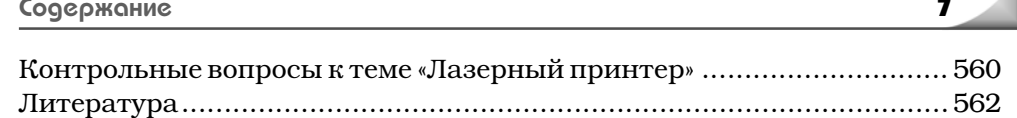

# Глава 12. Устройства ввода и регистрации

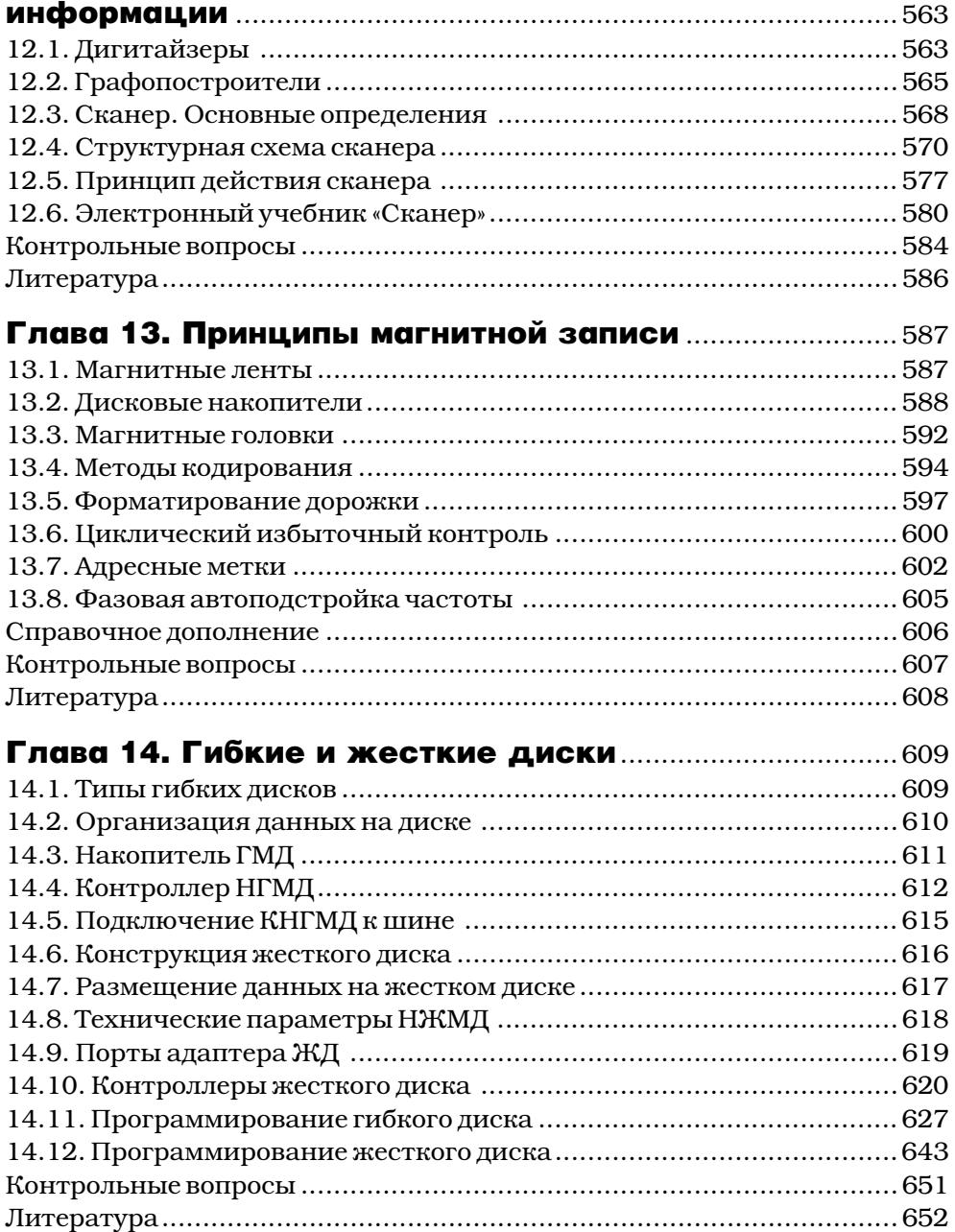

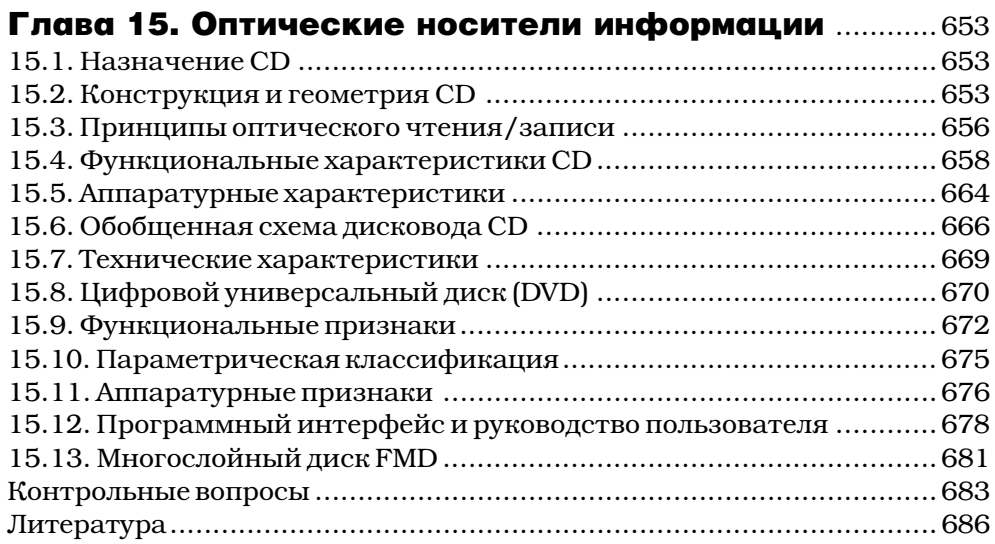

# Глава 16. Устройства преобразования

 $\bullet$ 

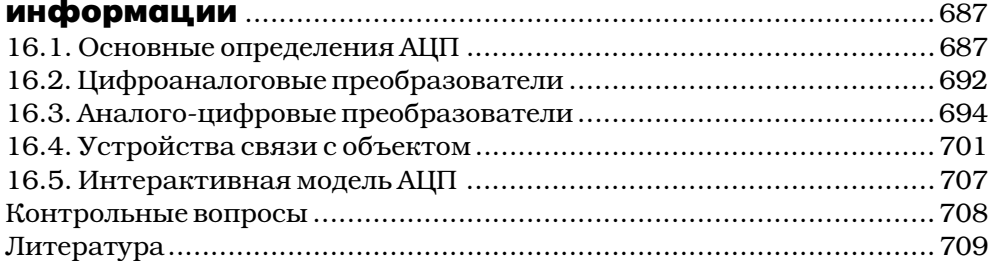

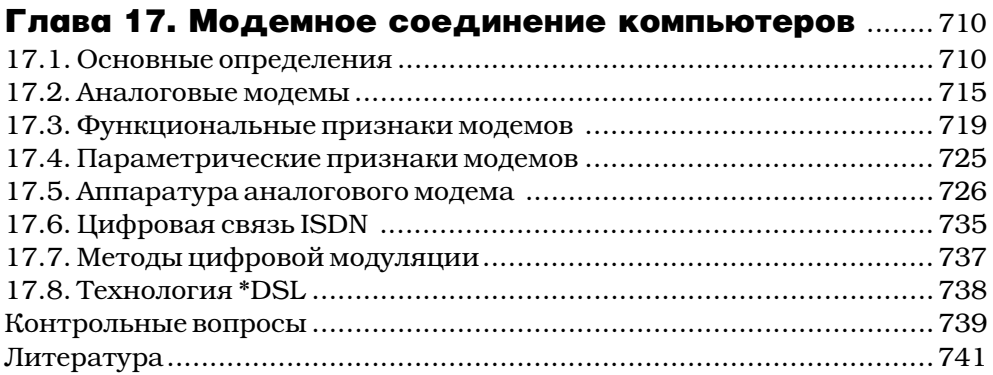

### Приложение 1. Варианты выполнения  $\overline{a}$

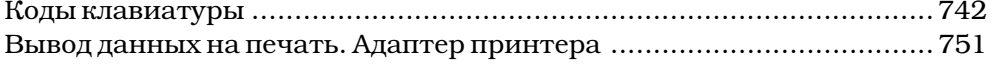

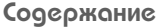

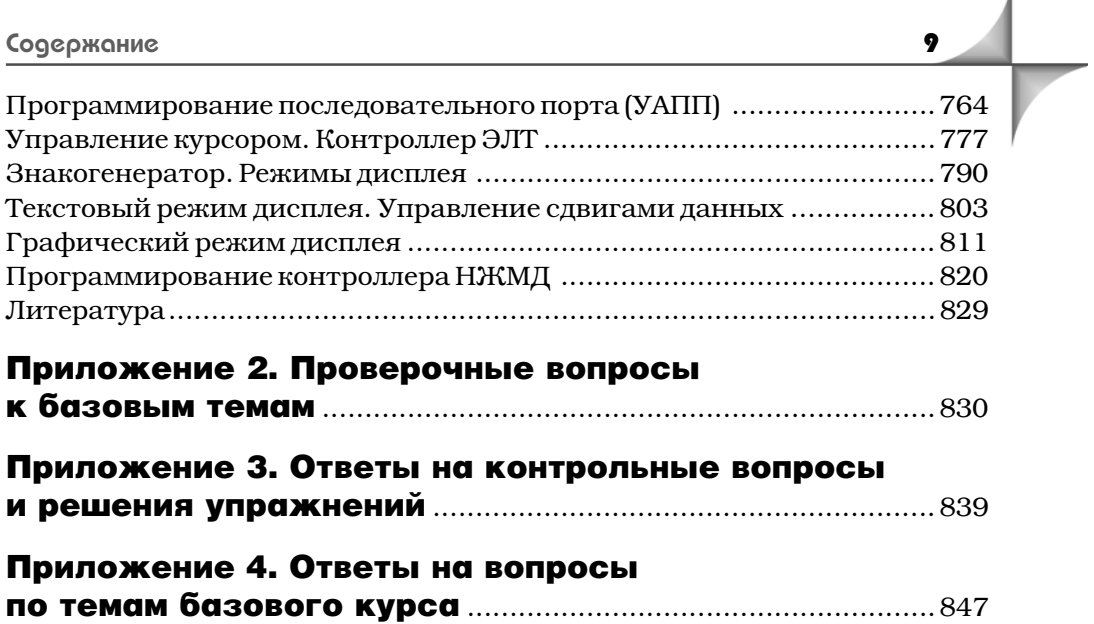

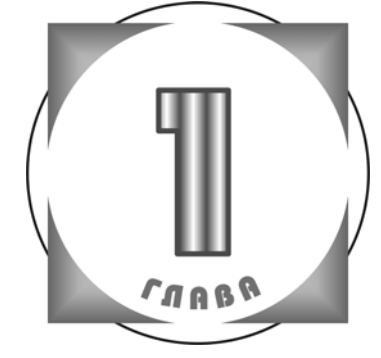

# Базовый компьютер. Терминология

### 1.1. Типы шин

ина - группа электрических линий связи, объединенных определенным функциональным назначением, служащая для передачи сигналов устройств компьютеров с целью организации их совместной работы.

В первых компьютерах применялись три основных типа шин: системные шины, локальные и периферийные. Пример использования шин в базовом компьютере представлен на рис. 1.1.

Для данного примера системная шина - это общая шина, с помощью которой устройства компьютера (центральный процессор, оперативная память, контроллеры, адаптеры и т. д.) гибко и эффективно соединены для передачи и приема информации.

Системная шина содержит слоты расширения (разъемы), необходимые для подключения плат контроллеров и адаптеров периферийных устройств.

В связи с этим системная шина называется еще **открытой шиной**, или **ши**ной расширения, разработанной с учетом того, что пользователи, кроме стандартной периферийной аппаратуры, будут подключать свои разработанные устройства.

Работа компьютера с использованием системной шины организуется таким образом, что в какой-то момент времени одно устройство является активным (мастером, инициатором, задатчиком), а другое - пассивным устройством (исполнителем, целью).

Активными устройствами могут быть процессоры, контроллеры прямого доступа и периферийные устройства, работающие в режиме мастера (инициа-Topa).

Активное устройство с помощью схемы арбитража, например размещенной в центральном процессоре, захватывает системную шину и выполняет передачу (прием) данных в требуемый исполнитель (из исполнителя).

Таким образом, системная шина - это сложная шина, которая содержит цепи для передачи адреса данных и сигналов управления, необходимых для реализации различных шинных операций: арбитража, прерывания, прямого доступа, пересылок данных, контроля, синхронизации и т. д.

#### Типы шин

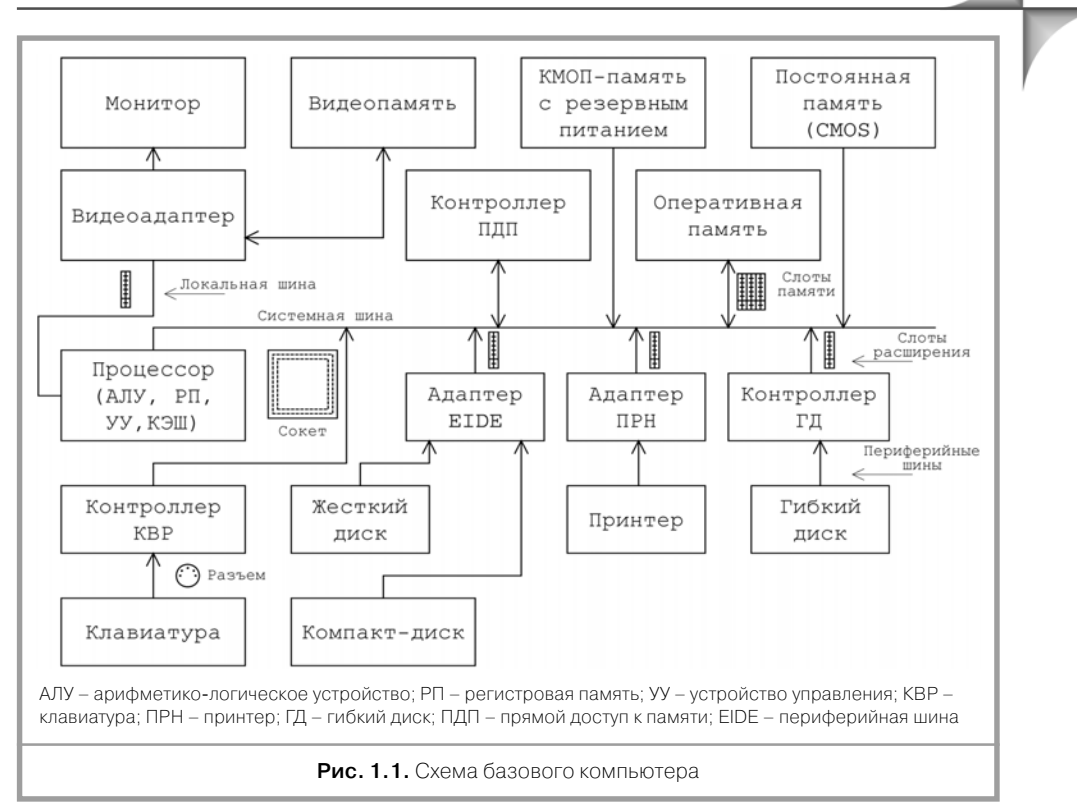

13

К системным шинам относятся следующие шины: ISA, EISA, Multibus, MCA, РСІ и др. Большинство системных шин стандартизировано.

Стандарт - международное, национальное соглашение на производство различных компьютерных устройств, определяющее аппаратную, программную и конструктивную совместимость.

Например, системная шина ISA (Industry Standard Architecture, Промышленная стандартная архитектура) устанавливает определенные требования к подключению периферийных устройств. Устройства сопряжения (адаптеры или контроллеры) различных периферийных устройств содержат стандартную часть связи с шиной ISA, а другую нестандартную часть составляют адресуемые регистры, с помощью которых выполняется обмен информацией между центральным процессором и периферийным устройством.

Стандарт системной шины определяет: размеры и форму слота расширения, назначение сигналов контактов слота, временную диаграмму циклов шины при выполнении различных операций, электрические характеристики сигналов, требования к внешней печатной плате и т. д.

Периферийное устройство - устройство ввода/вывода, подключенное через адаптер или контроллер к процессору (оперативной памяти) с помощью системной шины. Различают внешние и внутренние периферийные устройства. Внешние периферийные устройства размещены вне корпуса компьютера и подключаются к нему с помощью внешних разъемов, расположенных на его корпусе.

Внутренние периферийные устройства конструктивно или выполняются в виде печатных плат, вставляемых в слоты расширения, или являются встроенными в системную (материнскую, планерную) плату компьютера.

Термин «системная плата» был введен фирмой IBM и определяет многослойную печатную плату, на которой установлены: центральный процессор, оперативная память, слоты расширения, постоянная память, контроллеры и другие компоненты компьютера. Внешние периферийные устройства (принтер, сканер, модем и т. д.) подключаются к компьютеру с помощью различных внешних **периферийных шин** (RS-232/485, Centronics, USB...), которые могут быть последовательными или параллельными. В последовательных периферийных шинах данные передаются последовательно бит за битом, а в параллельных переписывается целая группа битов за один такт.

Параллельные и последовательные периферийные шины также стандартизированы. Например, последовательная периферийная шина RS-232C определена стандартом Ассоциации электрической промышленности и предназначена для сопряжения аппаратуры передачи данных (модемов) и оконечного (терминального) оборудования данных (компьютера). Аббревиатура RS - Recommended Standard (рекомендуемый стандарт), число  $232$  – номер, буква «С» – серия данного стандарта. Американский стандарт RS-232C поддерживают (согласуются с ним) японские стандарты JIS и C6361 и отечественный стандарт «Стык С2».

Стандарт RS-232 соответствует стандарту V.24 и V.28 ITU - TSS (International Telecommunications Union - Technical Standards Sector, Международный телекоммуникационный Союз - Сектор технических стандартов). Рекомендации, относящиеся к модемам, имеют обозначения «V».

Кроме того, разработаны стандарты RS-422 и RS-423, позволяющие увеличить длину линий связи и скорость передачи данных. В коммуникационных контроллерах фирмы Motorola используется стандарт RS-422 для обслуживания последовательных каналов связи.

Параллельная внешняя однонаправленная периферийная шина Centronics (промышленный стандарт Centronics) является простой шиной типа «точкаточка» для подключения принтера к компьютеру. В этой шине передача данных направляется только в одну сторону от процессора к принтеру. В дальнейшем эта шина совершенствовалась и могла передавать данные в обе стороны.

Стандарт IEEE 1284 (Institute of Electrical and Electronic Engineers, Институт инженеров по электронике и радиоэлектронике) определяет все режимы работы этой параллельной двунаправленной периферийной шины, позволяющие подключать различные устройства ввода/вывода (принтеры, жесткие диски и т. д.).

В Российских государственных стандартах (ГОСТах), относящихся к области компьютерной техники, изложены общие вопросы терминологии, классификации и норм проектирования технических средств.

В силу различных конструктивных решений тактовая частота центрального процессора (процессорного ядра) значительно превосходит тактовую частоту системной шины материнской платы.

Например, старый процессор i80486 имел частоты своей работы 50 или 60 МГц, а частоты функционирования системных шин того времени ISA, EISA и MCA соответственно равны 8 МГц, 8,33 МГц и 10 МГц.

Процессор Pentium IVA использует тактовые частоты: 1,6; 1,8; 2 ГПц и поддерживает частоту главной шины (Host Bus) 400 МГц.

Увеличение частоты работы кремния чипа приводит к разогреву процессора, поэтому принимают специальные меры к снижению его температуры: уменьшают напряжение питания с 5 В до 1,5 В, устанавливают миниатюрный вентилятор и термодатчик предельной величины температуры.

Таким образом, достижение положительного эффекта (повышение быстродействия) связано с дополнительными аппаратными затратами (усложнением оборудования) и как следствие - с повышением стоимости изделия.

Большая разница в частотах работы процессора и системной шины привела разработчиков к мысли применения локальной шины, скорость функционирования которой выше скорости системной шины и приближается к скорости процессора. Первые локальные шины использовались для памяти, а потом их стали применять и для подключения видеоадаптеров (видеокарт), в которых для создания реалистичного изображения требовалось обрабатывать большие массивы данных с высокой скоростью. Видеоадаптер - устройство, преобразующее данные центрального процессора в текстовую и графическую информацию, выводимую на экран монитора. В технической литературе понятия «адаптер» и «контроллер» иногда считают синонимами, то есть полагают, что между ними нет четких различий. Однако адаптер - устройство сопряжения между процессором и периферийным устройством, которое связано с преобразованием информации (например, в видеоадаптере) и согласованием передаваемой информации, как в случае использования адаптера принтера. Контроллер - сложное устройство, обычно построенное на базе микропроцессора, управляющее работой подключенных к нему периферийных устройств. К основным функциям контроллера относятся: координация действий во времени, формирование потока данных, управление передачей данных и т. д.

Существует большое многообразие контроллеров, определяемое областью их применения: коммуникационные контроллеры, контроллеры управления технологическим оборудованием, контроллеры гибких и жестких дисков и др.

Карта - печатная плата с микросхемами, вставляемая в слот компьютера и предназначенная для обслуживания определенного устройства. Иногда употребляют термин «видеокарта».

Адаптеры или контролеры могут размещаться на плате расширения или могут быть встроены в системную плату.

Возникает вопрос: каким образом центральный процессор выбирает направление передачи информации по локальной шине или по системной шине? Существуют два основных способа распределения данных по различным устройствам (рис. 1.2) с использованием различных адресных пространств.

В первом случае в системе команд процессора можно использовать одну команду пересылки данных. Процессор анализирует адрес, применяемый в команде, и определяет, куда направлены данные: по системной или по локальной шине.

Во втором случае каждой шине выделяются свои адресные пространства, поэтому требуются две разные команды передачи данных.

Локальная шина существенно «разгружает» системную шину, которая является наиболее «узким местом» в компьютере, при этом общее его быстродействие повышается.

Аналогичным образом для повышения быстродействия компьютера к относительно медленной оперативной памяти стали добавлять внутренний и внеш-

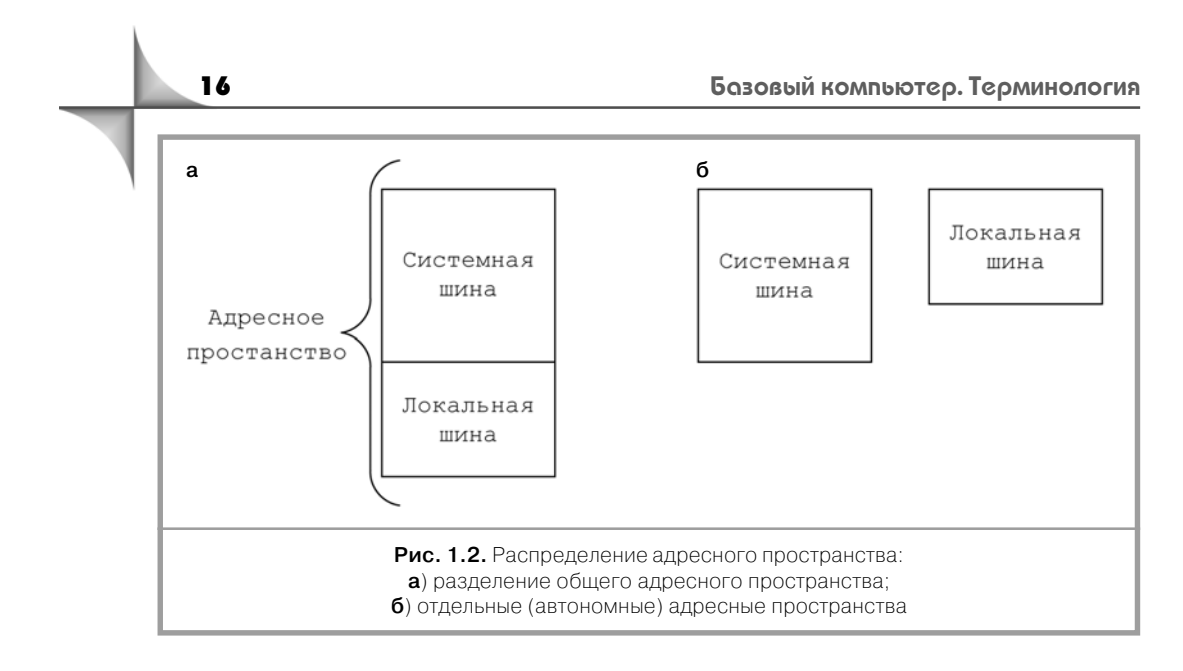

ний кэш (быстродействующую локальную память, ускоряющую выполнение команд программы). В кэше сохраняются наиболее часто употребляемые данные и их адреса. Если процессор обнаруживает требуемый адрес, то он обращается к кэшу, в противном случае - к оперативной памяти.

Внутренний кэш входит в состав процессора, а внешний – подключается, например, к локальной шине.

Таким образом, в компьютере используется многоуровневый принцип использования шин и памяти, способ своеобразной «развязки» потоков движения и хранения информации. Похожая картина наблюдается с организацией потоков движения транспорта и их стоянок.

Различные фирмы изготавливают разнообразные видеоадаптеры. Для обеспечения их совместимости VESA (Video Electronic Standards Association, Accoциация производителей видеоэлектронного оборудования) представила стандарт 32-битной локальной шины VLB (Video Local Bus, локальная шина видео) с тактовой частотой 33 МГц (40 МГц). Шина VLB содержит три слота расширения, скорость передачи 32-битных данных – 133 Мбайт/с (140 Мбайт/с) и предназначена для подключения видеоадаптеров, контроллеров жесткого диска, сетевых адаптеров и других быстродействующих устройств.

В свою очередь, фирмой Intel был предложен стандарт на локальную шину PCI (Peripheral Component Interconnect, взаимодействие периферийных компонентов) с исходной частотой 32 МГц и передачей 32- или 64-битных данных соответственно со скоростью 132 Мбайт/с или 264 Мбайт/с.

Кроме того, фирмой Intel разработана другая, более быстрая 32-битная локальная шина AGP (Accelerated Graphics Processing, Ускоренная графическая обработка), предназначенная для обработки трехмерных изображений, которая имеет тактовую частоту 66,6 МГц.

К основным характеристикам шин можно отнести: число передаваемых бит данных и адреса (разрядность), быстродействие и совместимость, например плата расширения шины ISA совместима с шиной EISA. Компьютерная аппаратура развивается так, что разработчики стараются сохранить предыдущие технические решения, то есть к старым функциям добавлять новые. Приведем несколько примеров использования совместимости устройств. Платы шины РСІ совместимы с шиной АGP.

Развитие видеоадаптеров происходило с сохранением функций всех предыдущих видеоадаптеров.

Совершенствование структуры оперативной памяти по мере увеличения объема происходит с сохранением распределения информации в ее начальной области с целью обеспечения совместимости.

В клавиатуре АТ сохранили режим работы старой клавиатуры ХТ.

Появление новой шины USB привело к необходимости разработки преобразователей USB/RS-232 и USB/параллельная шина, чтобы пользователи, использующие аппаратуру с последовательными (RS-232) и параллельными периферийными шинами, могли подключать свои устройства к компьютеру с помощью разъема USB.

Микросхемы последовательных асинхронных адаптеров (универсальных асинхронных приемопередатчиков) 8250, 16450, 16550 совместимы на аппаратном (регистровом) уровне.

### 1.2. Центральная часть компьютера

Процессор – основное арифметико-логическое (вычислительное и управляющее) устройство с внешней памятью, выполняющее программы, связанные с обработкой данных и управлением работой всех устройств компьютера. К основным характеристикам процессора относятся: разрядность, тактовая частота, тип корпуса (картриджа), технология изготовления ядра.

Например, 32-разрядный процессор Pentium IV обрабатывает данные с частотой 1,5 ГГц, использует сокет 432 (плоский штырьковой разъем) и изготавливается по 0,18-микронной технологии (минимально возможным размером переключательного элемента). В 1999 г. фирмой Intel был разработан 64-разрядный процессор с технологией изготовления ядра 0,18 мкм, тактовой частотой системной шины 266 МГц, трехуровневой организацией встроенного кэша и возможностью сопряжения 512 процессоров.

Оперативная память - устройство ввода/вывода и кратковременного хранения программ и данных, над которыми непосредственно выполняются операции процессора. Оперативная память является энергозависимой (при выключении питания информация теряется).

Важными характеристиками памяти являются тип (динамическая, страничная, синхронная, асинхронная), быстродействие (частота обращения к памяти при записи или считывании данных), информационная емкость (количество ячеек памяти, каждая из которых имеет определенное число разрядов).

Оперативная память состоит из модулей, представляющих собой печатные платы, на которых размещаются микросхемы памяти. Любой модуль устанавливается в специальный слот на системной плате.

Одновременно с появлением каждый раз новых чипов процессоров происходило увеличение объема оперативной памяти и наращивание информации, хранимой в ней, причем для сохранения совместимости с прежними процессорами использовалась и старая информация оперативной памяти. Поэтому в оперативной памяти можно выделить три области (сформировавшиеся в процессе развития компьютерной техники): начальная, верхняя и расширенная память.

Упрощенная иллюстрация размещения информации и разделения адресного пространства процессора между оперативной памятью, памятью контроллера (адаптеров) и постоянной памятью показана на рис. 1.3.

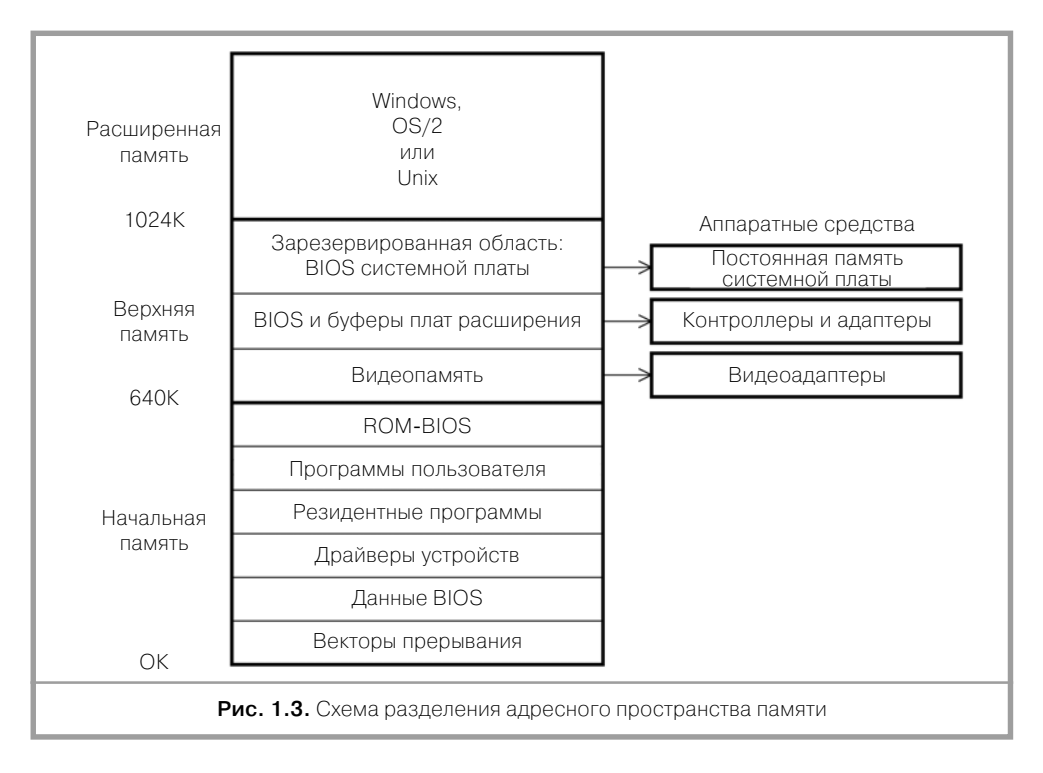

Первые 640 Кбайт оперативной памяти использовались программами дисковой операционной системы (DOS). Диапазон памяти от 640 Кбайт до 1024 Кбайт (верхняя память) зарезервирован для обслуживания различных устройств компьютера (аппаратурный уровень), а диапазон от 1024 Кбайт и выше (расширенная память) - для хранения программ операционной системы Windows, OS/2 или Unix. Пространство памяти от 0 Кбайт до 1024 Кбайт стало стандартным с целью обеспечения полной совместимости различных процессоров. Кратко поясним назначение участков памяти.

Векторы прерывания - стартовые адреса программ обработчиков прерываний.

**BIOS** (Basic Input/Output System) – базовая система ввода/вывода, являющаяся частью операционной системы, управляющая работой устройств компьютера и взаимодействующая с прикладными программами.

Прикладные программы (приложения) - программы, предназначенные для работы под управлением операционной системы.

BIOS хранится в постоянной памяти, содержит набор процедур (пакет служебных программ) и выполняет следующие функции: загрузку операционной системы, инициализацию, тестирование, конфигурирование устройств компьютера, обслуживание аппаратных и программных прерываний. Данные BIOS это данные о типе компьютера, объеме памяти, версии операционной системы, имеющемся оборудовании (числе и типе видеоадаптеров, гибких дисков, принтеров, игровых портов и т. д.).

Для модернизации BIOS стали использовать флэш-память (специальное ПЗУ с многократным перепрограммированием).

Флэш-память может быть перезаписана без участия программатора непосредственно в компьютере. Она характеризуется энергонезависимостью, электрическим стиранием информации с большой скоростью (частично или полностью) и малым временем доступа.

Драйверы - программы специального формата, управляющие работой устройств компьютера (принтера, накопителями гибкого и жесткого дисков, клавиатурой, мышью и т. д.).

Резидентные программы - программы, остающиеся в оперативной памяти после их выполнения и предохраняющиеся операционной системой от возможного их искажения другими программами, которые через прерывание получают к ним доступ. Например, резидентными являются программы сжатия информации диска, кэширования памяти, сетевых протоколов и т. д.

**ROM-BIOS** - базовая система ввода/вывода, которая постоянно содержится в памяти, доступной только для чтения.

Программы пользователей - программы, загружаемые в оперативную память в данный момент для выполнения.

Видеопамять - область памяти, размещенная в видеоадаптере, использующая адресное пространство оперативной памяти для вывода на экран графической и текстовой информации.

Каждому типу видеоадаптера отводятся определенные адресные участки оперативной памяти (видеобуфера), например видеоадаптеры VGA и SuperVGA (VGA - Video Graphics Array, Видеографическая матрица) занимают адресное пространство А000 - BFFF (128 Кбайт), видеоадаптер CGA (Color Graphics Adapter, Цветной графический адаптер) – адресное пространство В8000 – ВС000 (16 Кбайт) и т. д.

Операционная система - пакет программ, управляющих устройствами компьютера и осуществляющих взаимодействие пользователя с компьютером и программ между собой, то есть обеспечивающих связь программ, аппаратуры и пользователя с целью достижения удобства управления компьютером и расширения его функциональных возможностей. Операционная система выполняет следующие функции: диагностики компьютера, управления вводом/выводом, работы с файлами, организации диалога с пользователем, защиты и т. д.

Известны командная неграфическая система (DOS - Disk Operating System, Дисковая операционная система) и графическая операционная система Windows. DOS - неграфическая операционная система, наиболее приближенная к аппаратуре компьютера, основная часть программ которой хранится на диске, и использующая командную строку.

DOS выполняет символьные инструкции, вводимые в командную строку текстового экрана для запуска соответствующих программ. Кроме того, для удобства работы были разработаны специальные программы-оболочки (например, Norton Commander), которые позволяют исключить набор соответствующих сложных команд DOS, что облегчает и ускоряет работу пользователя на компьютере.

Windows - графическая операционная система, ориентированная на широкий круг пользователей и позволяющая значительно упростить их общение с компьютерами путем применения графических знаков (элементов изображения) и стандартного (единообразного) подхода для работы с приложениями. Windows требует использования 4–8 и более Мбайт оперативной памяти, 4–10 и более Мбайт дисковой памяти. OS/2 - многозадачная операционная система 32-разрядных процессоров, поддерживаемая IBM.

**Unix** - многопользовательская, многозадачная, переносимая на большинство компьютеров операционная система с графической версией.

Буферы плат расширения области оперативной памяти, предназначенные для хранения данных, передаваемых от одного устройства компьютера другому.

Буферы используются для согласования скорости передачи информации между устройствами с разным быстродействием. Например, сетевые платы имеют буферы объемом от 8 Кбайт до 64 Кбайт, размещенные в адресном пространстве оперативной памяти (процессора).

Контроллеры жестких дисков, некоторые видеоадаптеры и отдельные сканеры содержат микросхемы постоянной памяти, которые хранят программы для управления вводом/выводом информации. Участок адресов памяти (диапазон от 640 Кбайт до 1024 Кбайт) в основном зарезервирован за памятью, размещенной в адаптерах и контроллерах периферийных устройств.

Расширенная память используется операционными системами Windows, OS/2, Unix.

Таким образом, можно отметить, что процессор на разных уровнях связан с несколькими типами памяти различного назначения (рис. 1.4).

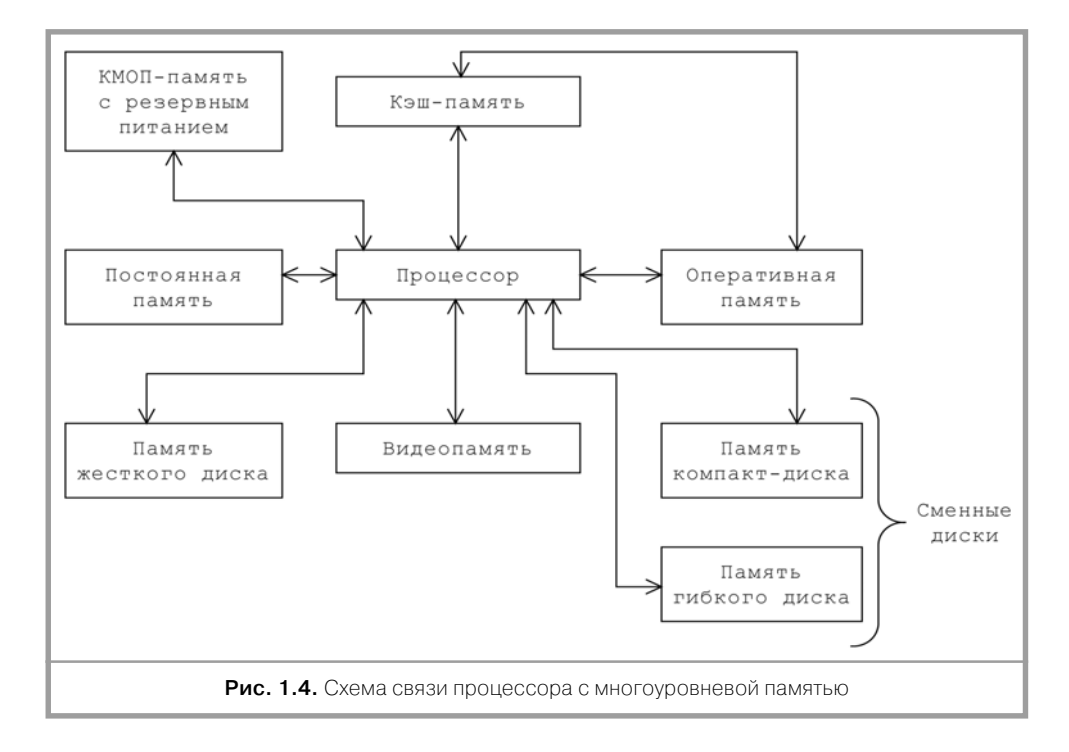

Каждая память имеет свое функциональное назначение, принцип построения и технические характеристики. Наибольшим быстродействием обладает кэш-память, непосредственно связанная с процессором и берущая на себя основную нагрузку по обслуживанию оперативной памяти. Память жестких дисков на сегодняшний момент времени имеет наибольшую емкость (больше, чем у оперативной памяти), но характеризуется меньшим быстродействием по сравнению с оперативной памятью. К постоянной памяти предъявляются высокие требования по чтению информации с малым временем доступа.

В связи с необходимостью обрабатывать большие массивы информации трехмерных графических изображений в реальном времени видеопамять имеет относительно большую емкость и два канала доступа к ней. Первый канал необходим для подключения процессора, а второй – видеоадаптера или графического процессора.

Сменная память компакт-дисков приобретает все большее значение, особенно с появлением многослойных DVD и развитием лазерной технологии.

Микросхемы КМОП (CMOS - Complementary Metal-Oxid Semiconductor, Комплементарный металлооксидный полупроводник) - тип интегральных схем, которые характеризуются относительно высоким быстродействием, но потребляют небольшой ток и поэтому выделяют мало тепла.

КМОП-память с резервным батарейным питанием используется для хранения параметров конфигурации компонентов компьютера, например жесткого диска, часов и календаря.

На рис. 1.5 представлена схема связи процессора и жесткого диска, которая обладает наибольшей длиной.

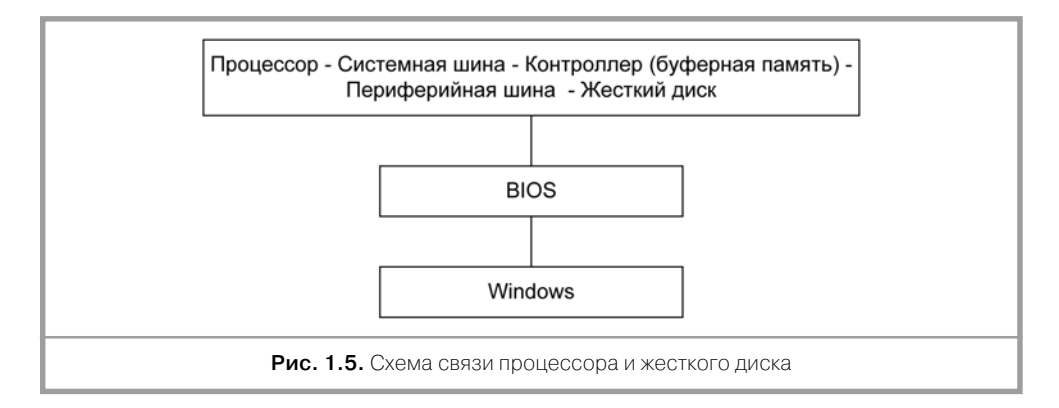

Управление передачей данных между процессором и жестким диском осуществляет драйвер (программа) BIOS, являющийся частью операционной системы Windows.

### 1.3. Клавишное устройство ввода

Клавиатура - устройство ручного ввода кодов номеров нажатых клавиш (скэнкодов), содержащее матрицу (поле) датчиков клавиш и микропроцессор с буферной памятью.

### Скан-код – порядковый номер клавиши.

На рис. 1.6 изображена упрощенная схема клавиатуры.

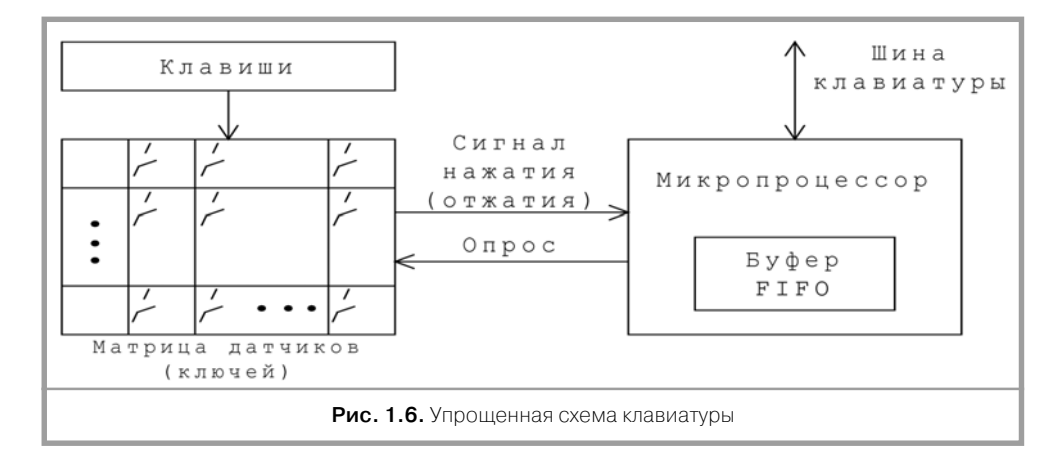

Микропроцессор клавиатуры выполняет следующие основные функции: ска нирование (последовательный циклический опрос) матрицы датчиков (клю чей), определение факта нажатия (отжатия) клавиши, нахождение скан-кода и помещение его в буфер FIFO, формирование последовательной кодовой посылки скан-кода специального формата и передача его в контроллер клавиатуры, прием и выполнение команд процессора, реализацию протокола связи.

Буфер FIFO (First In First Out, первым пришел – первым вышел) – буферная память с обслуживанием в порядке поступления данных. На рис. 1.7 изображе на схема взаимодействия клавиатуры с процессором.

Клавиатура последовательно опрашивает матрицу датчиков клавиши, опре деляет факт нажатия клавиши, формирует соответствующие коды нажатия или отпускания (скан-коды) и передает их последовательными кодовыми посылками определенного формата в контроллер клавиатуры.

Контроллер клавиатуры выполнен на базе микропроцессора, содержащего внутреннюю память, осуществляет преобразование последовательных скан-кодов в параллельные коды нажатия (отжатия) системного формата и вырабаты вает сигнал запроса прерывания, по которому процессор прекращает свою те кущую работу и определяет адрес вектора прерывания.

Вектор прерывания – адрес обработчика прерывания (драйвера), выполня ющего обслуживание периферийного устройства.

Драйвер клавиатуры представляет собой сложную программу, реализуемую процессором, которая в конечном итоге ее выполнения, для нажатия символь ной клавиши, помещает в кольцевой буфер клавиатуры два байта: нулевой байт – код ASCII, а второй байт – скан-код.

Коды ASCII (American Standard Code for Information Interchange, Американ ский стандартный код для обмена данными) – таблица кодов от 0 до 127, в кото рой каждому числу, символу, управляющему знаку и т. д. ставится в соответ ствие код (например, цифре 0 – код 48, цифре 1 – код 49, цифре 2 – код 50, символу А – код 65, символу В – код 66, символу С – код 67). Значение от 0 до 31

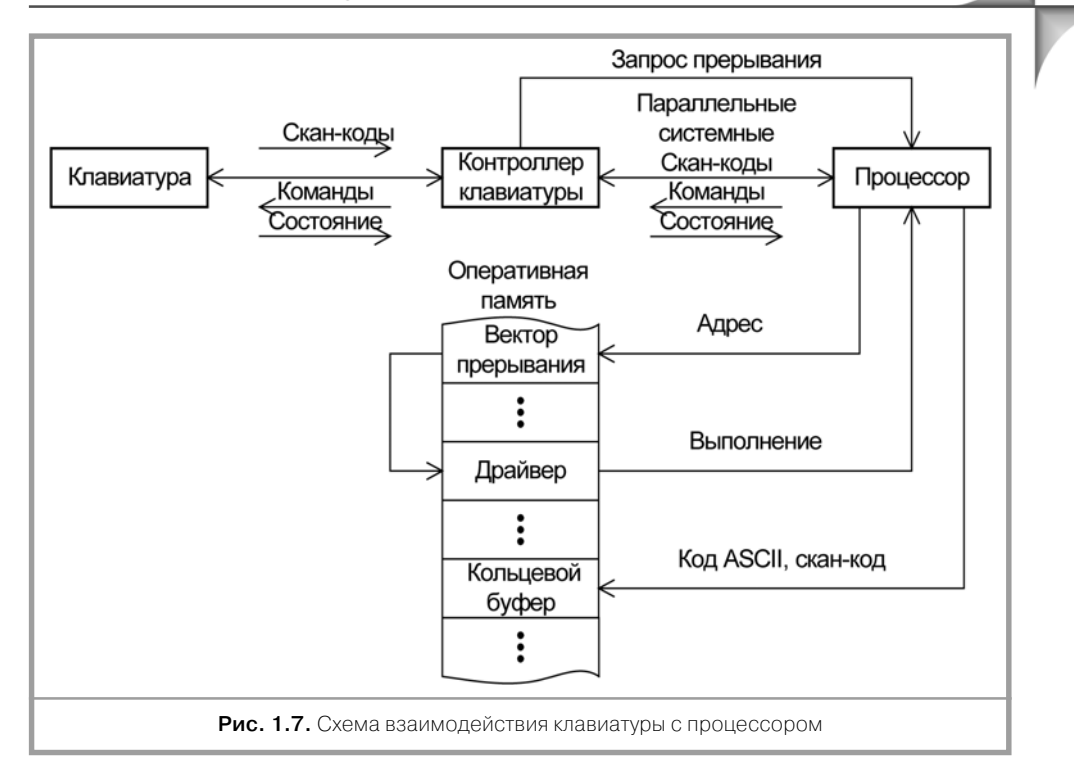

образуют управляющие коды (например, для принтера код 10 – перевод строки, код 12 - переход страницы, код 13 - возврат каретки), которые не выводятся на печать. Диапазон от 32 до 127 используется для представления кодов ASCII чисел, символов, знаков препинания и т. д.

Расширенные коды ASCII - набор кодов, соответствующих диапазону от 128 до 255, которые обозначают научные, графические, иностранные символы.

### 1.4. Контроллер прямого доступа к памяти

Контроллер прямого доступа к памяти (ПДП) - устройство, инициализируемое (настраиваемое) процессором и выполняющее аппаратным способом управление быстрой передачей данных между оперативной памятью и гибким диском через контроллер гибкого диска без участия процессора.

Микросхема контроллера ПДП содержит четыре однотипных канала (КО-КЗ), работающих в режиме разделения времени, то есть к этой микросхеме можно подключить четыре периферийных устройства, работающих в режиме ПДП.

Наивысшим приоритетом обладает канал КО, а наименьшим - канал КЗ. Микросхема допускает каскадирование (наращивание числа каналов) и программирование типа приоритета (фиксированного или циклического). Общая структура канала контроллера ПДП показана на рис. 1.8.

Каждый канал контроллера ПДП содержит счетчик текущего адреса, регистр режима и счетчик передаваемых байтов, программно доступные по системной

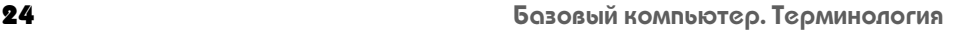

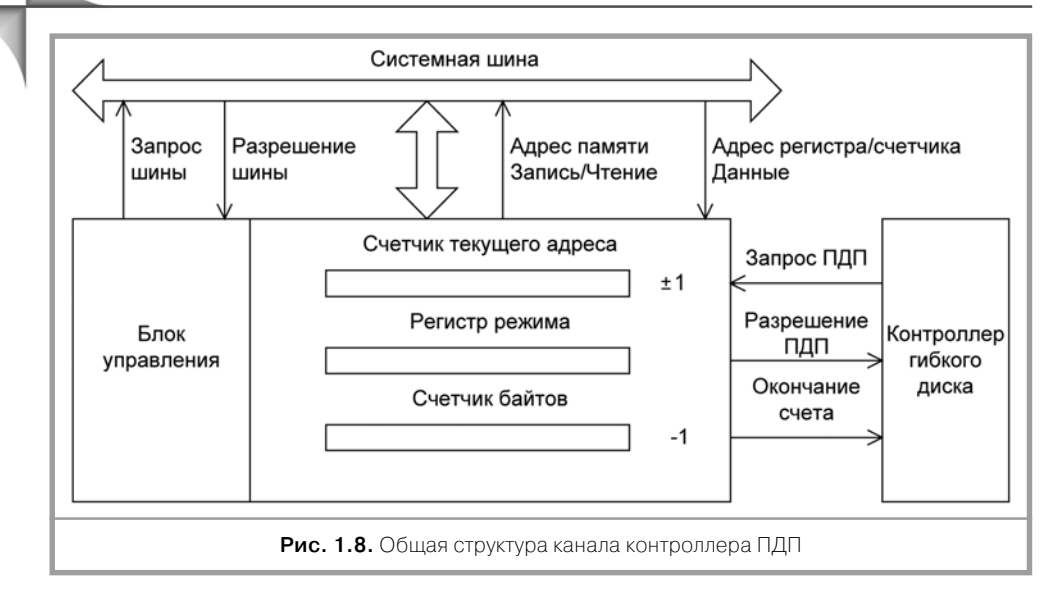

шине со стороны процессора. Работа счетчика текущего адреса программиру ется на увеличение или уменьшение его содержимого в каждом цикле передачи байтов данных, а содержимое счетчика байтов автоматически уменьшается на единицу в этом же цикле. Как только значение счетчика байтов станет равным FFFFh (h - 16-ричное представление), формируется сигнал окончания счета.

Блок управления координирует работу всех каналов. Циклы ПДП на систем ной шине начинают выполняться с получением контроллером ПДП сигнала «Запрос ПДП», который поступает от контроллера гибкого диска. Контроллер ПДП, в свою очередь, устанавливает сигнал «Запрос шины», поступающий в про цессор, и после приема сигнала «Разрешение шины» из процессора получает уп равление шиной. Затем контроллер начинает выполнять передачу данных.

На рис. 1.9 изображена организация прямого доступа к памяти.

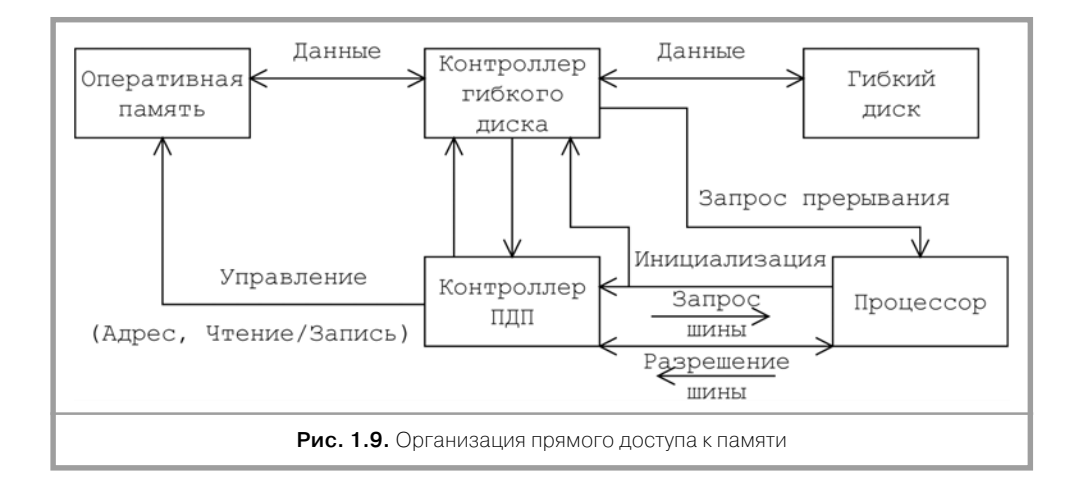

На этом этапе настройки процессор задает в контроллере ПДП начальный алрес ячейки оперативной памяти, начиная с которой булут считываться или записываться данные, код количества передаваемых байтов (слов), код режима работы, и освобождает системную шину. Получив управление системной шиной, контроллер ПДП выполняет управление передачей данных так, как это бы делал процессор, то есть устанавливает в каждом цикле шины адрес ячейки оперативной памяти и ее сигналы чтения и записи. Кроме того, контроллер ПДП с помощью соответствующих сигналов координирует свою работу с контроллером гибкого диска.

После завершения передачи блока данных контроллер ПДП соответствующим сигналом («Окончания счета») сообщает об этом контроллеру гибкого диска, и тот, в свою очередь, устанавливает сигнал запроса прерывания, указывающий процессору на то, что шина свободна и можно вводить из контроллера гибкого диска байты состояния, определяющие правильное окончание передачи блока данных.

### 1.5. Контроллер гибкого диска

Контроллер гибкого диска – устройство, инициализируемое процессором и выполняющее соответствующие действия: управление операциями чтения или записи данных, поиск дорожки, считывание состояния носителя, форматирование; преобразование параллельного кода в последовательный при записи информации на дорожку гибкого диска; преобразование последовательного кода в параллельный при чтении данных с дорожки; кодирование (декодирование) данных с целью надежного определения положения битового интервала на дорожке.

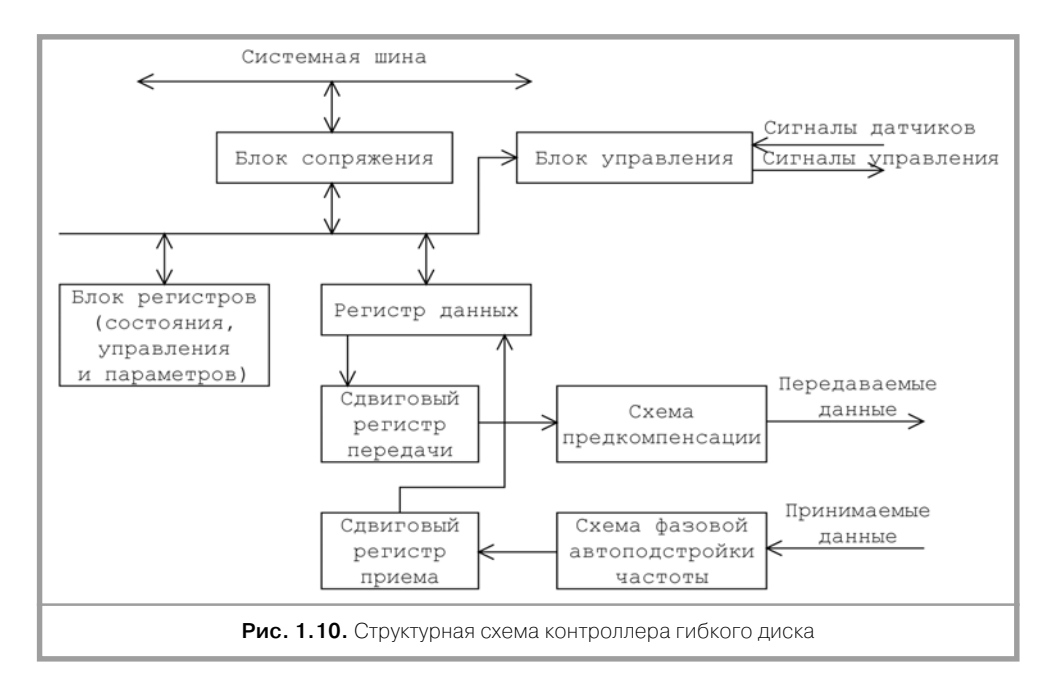

Структурная схема контроллера гибкого диска показана на рис. 1.10.

Блок сопряжения – содержит стандартный набор схем, необходимый для связи с системной шиной и согласования электрических характеристик.

Блок регистров – предназначен для хранения информации о состоянии кон троллера и гибкого диска, которая может быть программно считана процессо ром. Кроме того, в блок регистров процессором заносятся управляющая инфор мация и параметры гибкого диска (номер дорожки, номер магнитной головки, номер сектора, длина сектора и т. д.). Дорожка – кольцо на диске, а сектор – участок дорожки.

С помощью регистра данных осуществляется обмен информацией между опе ративной памятью и гибким диском. Передача данных в гибкий диск выполня ется в следующем порядке (рис. 1.11).

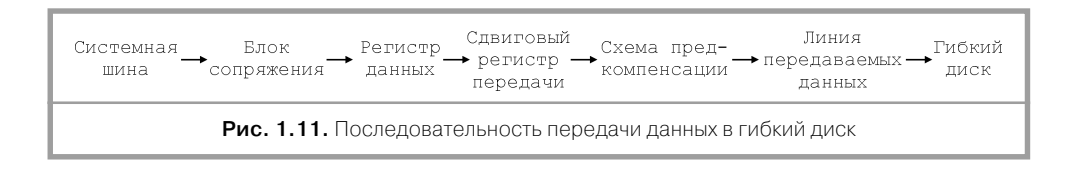

На рис. 1.12 изображена последовательность приема данных с гибкого диска.

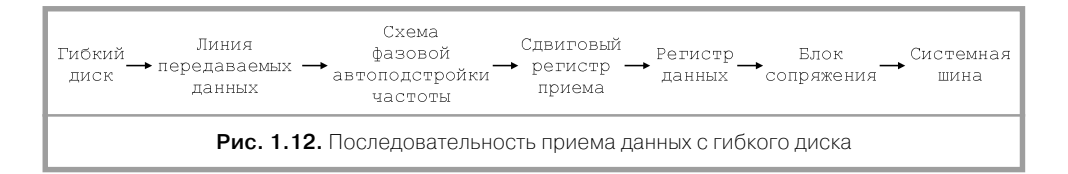

Блок управления предназначен для формирования сигналов, необходимых для управления работой гибкого диска (выбора накопителя (дисковода), прижи ма магнитной головки к поверхности диска, поиска дорожки, направления дви жения, шага и т. д.).

Схема предкомпенсации необходима в связи с тем, что на внутренних дорож ках (ближе к центру) информация записывается более плотно, чем на внешних дорожках (ближе к краю) гибкого диска. Поэтому схема предкомпенсации форми рует сигналы, соответствующие различным участкам дорожки гибкого диска.

Другая проблема использования гибкого диска состоит в том, что положение информации на дорожке имеет плавающий характер. На это влияют нестабиль ность вращения гибкого диска и температурный фактор. Чтобы определить точное положение битого интервала на дорожке, используют схему автопод стройки частоты, которая с учетом положения информации на дорожке в дан ный момент времени формирует «плавающие» сигналы стробов, определяющие положение битов на дорожке с целью их правильного выделения.

В работе контроллера гибкого диска можно выделить три фазы, связанные с выполнением команд: фазу приказа (инициализации), фазу выполнения и фазу результата.

В фазе приказа процессор посылает в контроллер гибкого диска параметры (номера дорожки, магнитной головки, сектора и т. д.). Затем выполняется фаза

реализации команды. Например, если это команда «Читать данные», то выполняются циклы передачи блока данных. В фазе результата процессор считывает содержимое регистров состояния из блока регистров и определяет правильность передачи данных.

Термины «гибкий диск», «накопитель гибкого диска», «дисковод гибкого диска» являются синонимами.

Дискета - это круглый пластиковый диск с магнитным покрытием, помещенный в чехол.

Вначале дискета является чистой, и ее перед занесением данных форматируют (этап подготовки дискеты к записи данных).

Форматирование низкоуровневое - операция разметки и записи на дорожках служебной информации, необходимой для поиска данных сектора, контроля, синхронизации и задания местоположения данных с соответствующими идентификаторами.

Логическое форматирование связано с организацией данных на дискете (диске) в соответствии со стандартом операционной системы. Логическое форматирование необходимо для поиска файлов, размещенных на диске, задания параметров файла (имени и типа файла, времени и даты создания, длины файлаит. д.).

### 1.6. Дисковод гибкого диска

Дисковод гибкого диска - устройство, предназначенное для записи и чтения данных сменной дискеты. На рис. 1.13 представлена в общем виде структурная схема дисковода гибкого диска.

Дисковод содержит двигатель вращения диска, который с помощью шпинделя (оси) заставляет диск совершать 300, 360 оборотов в минуту. Магнитные го-

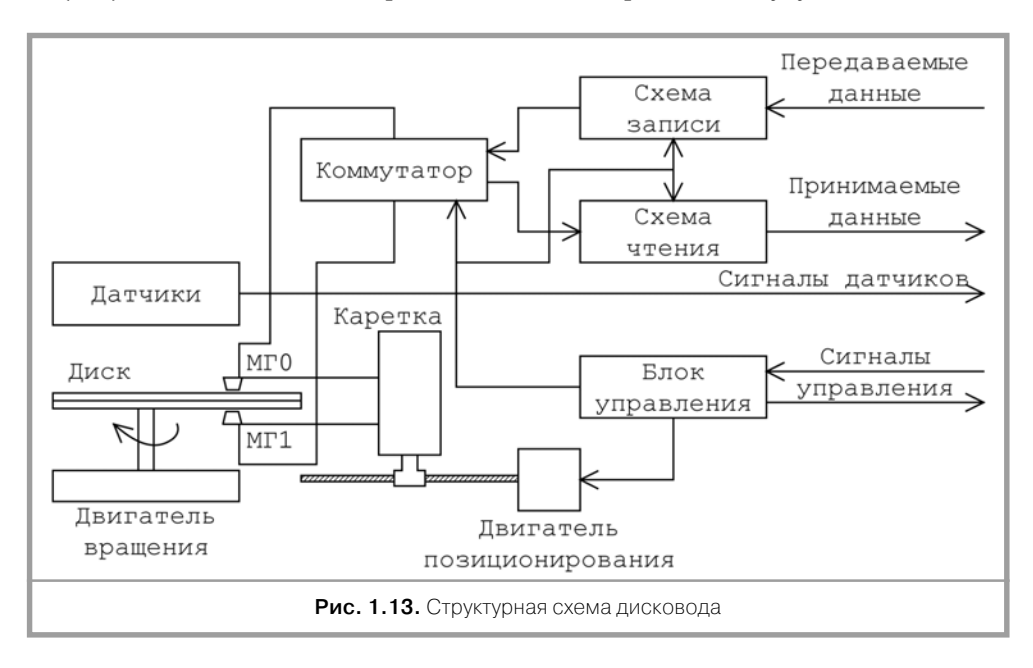